**中签查询在哪-股识吧**

了。<br>第2008年第2008年第2008年第2008年第2008年第2008年第2008年第2008年第2008年第2008年第2008年第2008年第2008年第20

 $(002271)$ 

**五、用光大证券购买了安泰科技可转债(安泰配债)应上哪查询啊**

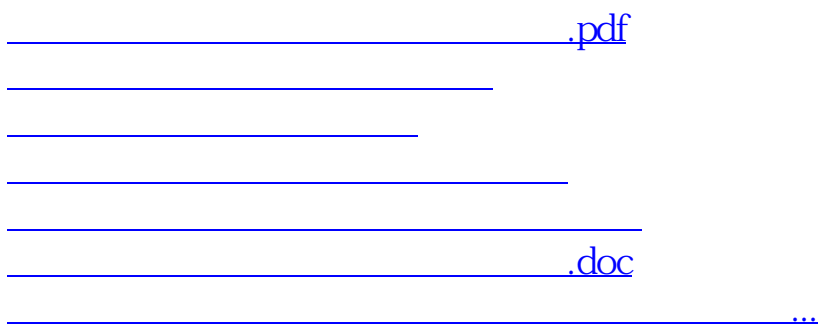

<https://www.gupiaozhishiba.com/chapter/20891547.html>